# **Application: gvSIG desktop - gvSIG bugs #825**

# **In the window 'Reproject' an error appears in the text of [outputs]**

07/04/2012 02:22 PM - María Maluenda

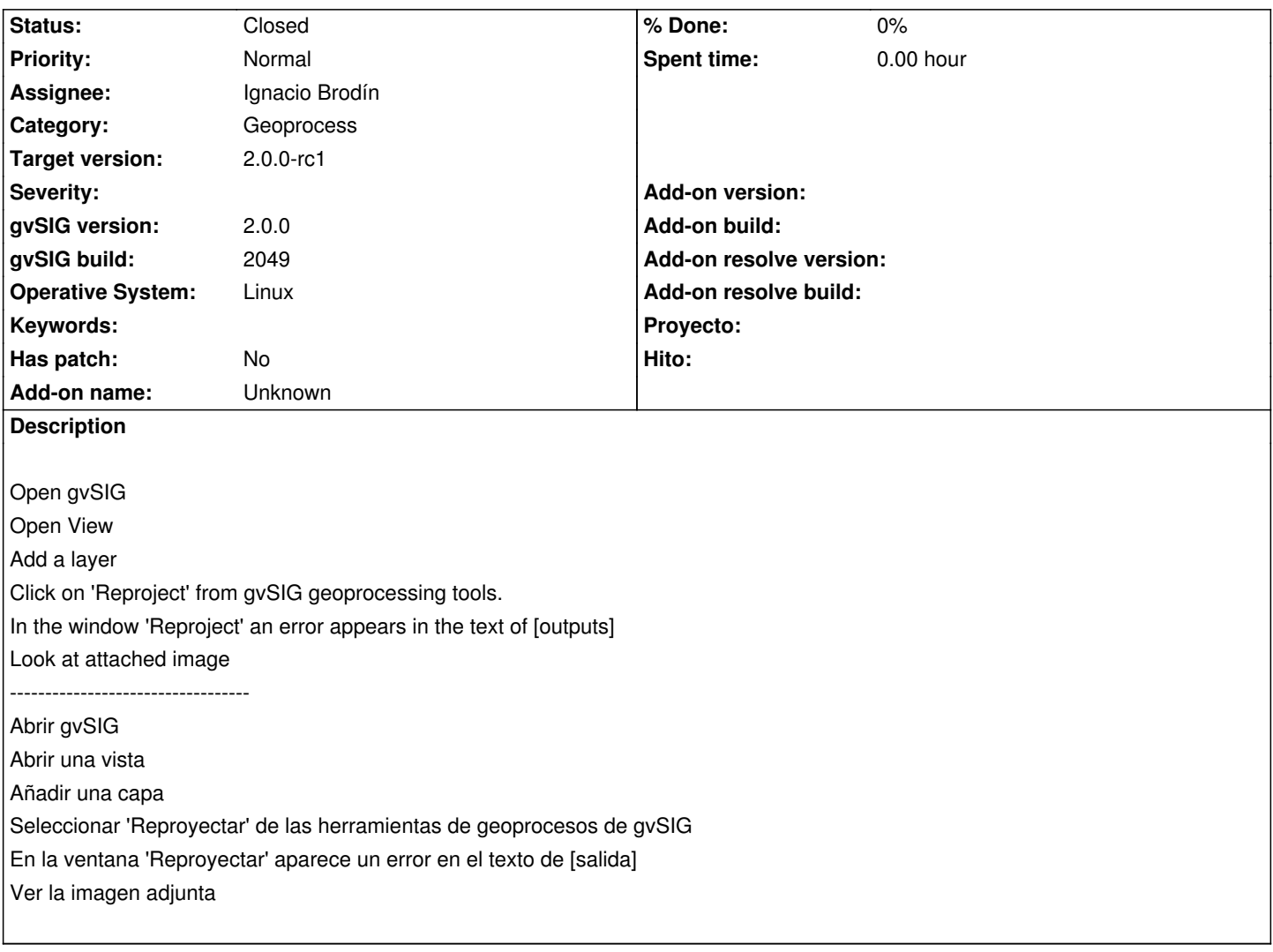

# **History**

# **#1 - 09/20/2012 10:32 AM - María Maluenda**

*- Target version set to 2.0.0-devel-2053*

#### **#2 - 09/24/2012 10:03 AM - Joaquín del Cerro Murciano**

*- Target version changed from 2.0.0-devel-2053 to 2.0.0-rc1*

# **#3 - 10/19/2012 01:55 PM - Ignacio Brodín**

- *Status changed from New to Fixed*
- *Assignee set to Ignacio Brodín*

gvsig-geoprocess:r310

# **#4 - 11/15/2012 02:50 PM - Abenchara Socorro**

*- Status changed from Fixed to Closed*

# **Files**